# POWERPOINT

# OBJECTIF

Concevoir des présentations attrayantes et gérer des animations sur Powerpoint

# PROGRAMME

- 1. S'orienter dans l'environnement Powerpoint
- Présentation de l'interface
- Utilisation des onglets
- Utilisation du ruban
- La barre d'outils, la barre accès rapide
- Les différentes vues
- 2. Créer une présentation
- Création d'une diapositive
- Utilisation des thèmes
- Le correcteur orthographique
- 3. La mise en page et impression
- 4. Les masques
- Masques des diapositives, des pages de commentaires...
- Modification des masques
- Arrière-plan des diapositives
- Jeu de couleurs des diapositives
- 5. Insérer des objets et les modifier
- Images
- Tableaux et graphiques
- Organigrammes
- Musique et média
- Liens
- 6. Le diaporama : gérer les animations
- Visuelles
- Sonores
- Gérer les transitions
- Masquer une diapositive
- Exécution du diaporama

# 7. La projection

• Mode présentateur

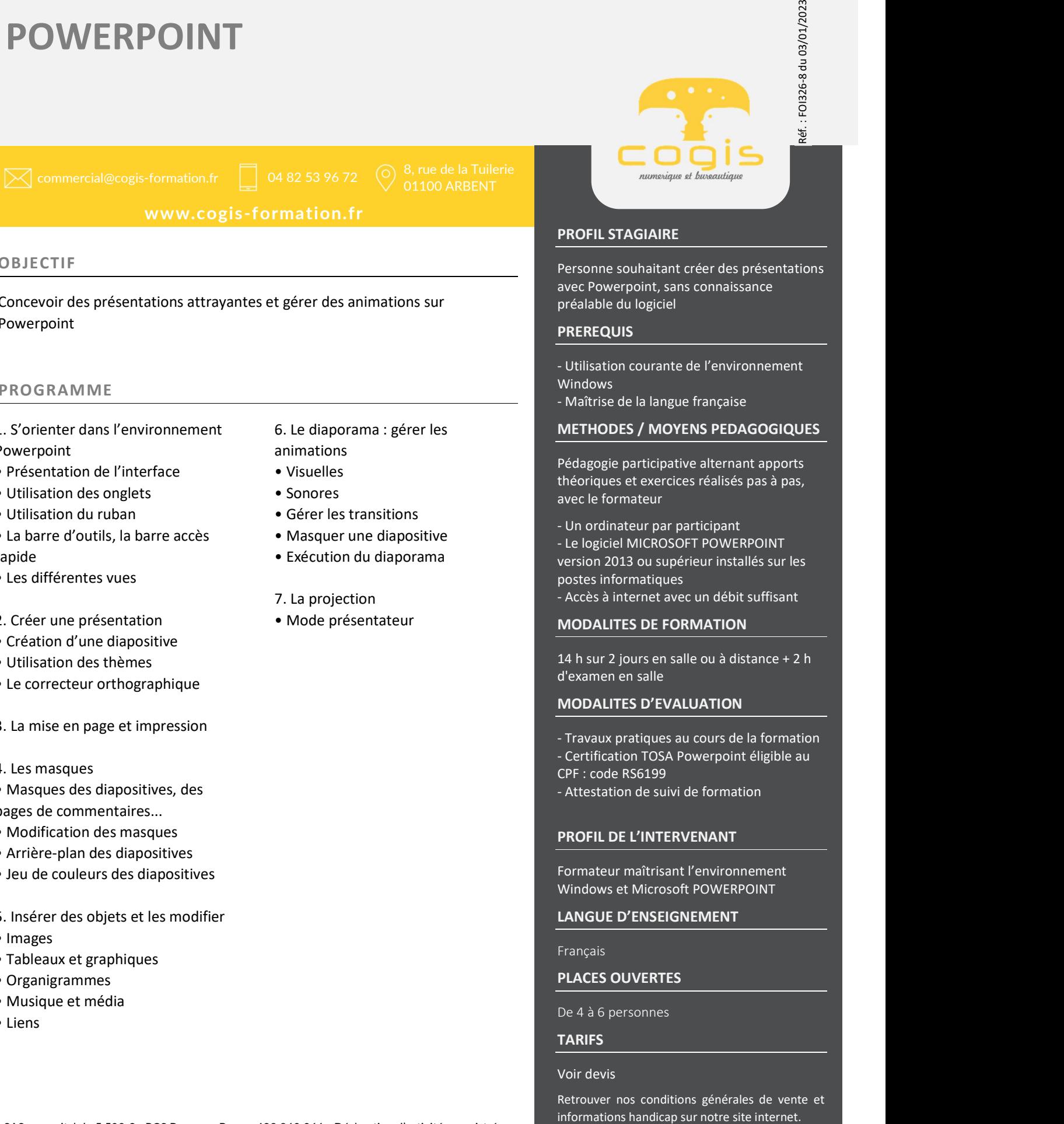

# PROFIL STAGIAIRE

Personne souhaitant créer des présentations avec Powerpoint, sans connaissance préalable du logiciel

# PREREQUIS

- Utilisation courante de l'environnement Windows

- Maîtrise de la langue française

# METHODES / MOYENS PEDAGOGIQUES

Pédagogie participative alternant apports théoriques et exercices réalisés pas à pas, avec le formateur

- Un ordinateur par participant - Le logiciel MICROSOFT POWERPOINT version 2013 ou supérieur installés sur les postes informatiques
- Accès à internet avec un débit suffisant

### MODALITES DE FORMATION

14 h sur 2 jours en salle ou à distance + 2 h d'examen en salle

#### MODALITES D'EVALUATION

- Travaux pratiques au cours de la formation - Certification TOSA Powerpoint éligible au
- CPF : code RS6199
- Attestation de suivi de formation

#### PROFIL DE L'INTERVENANT

Formateur maîtrisant l'environnement Windows et Microsoft POWERPOINT

#### LANGUE D'ENSEIGNEMENT

Français

PLACES OUVERTES

De 4 à 6 personnes

### TARIFS

#### Voir devis

Retrouver nos conditions générales de vente et

SAS au capital de 5.500 € - RCS Bourg en Bresse 438 860 066 - Déclaration d'activité enregistrée auprès du Préfet de la Région Auvergne-Rhône-Alpes sous le n° 82 0100763 01. Cet enregistrement ne vaut pas agrément de l'Etat.